# *Course 67609: Computer Graphics*

#### http://www.cs.huji.ac.il/~cg/

Dani Lischinski

#### What is Computer Graphics?

Computer graphics deals with:

11/2/2005

- Geometric modeling: creating mathematical models of 2D and 3D objects.
- Rendering: producing images given these models.
- Animation: defining/representing timedependent behavior of objects.

## Who, When, and Where:

| Lecture: Dr. Dani Lischinski                                           | Exercise: Rony Goldenthal   |
|------------------------------------------------------------------------|-----------------------------|
| Sun 12:00 - 13:45 (Levin 8)                                            | Wed 16:00 - 17:45 (Sh. 116) |
| Office hours:                                                          | Office hours:               |
| Sun 14:00 - 15:00, Ross 73                                             | Wed 18:00 - 19:00, Ross 31  |
| e-mail: danix@cs                                                       | e-mail: ronygold@cs         |
| Questions should be poste<br>local.course.cg or e-mailed               |                             |
| 11/2/2005 Dani                                                         | Lischinski 2                |
|                                                                        |                             |
| Applications                                                           |                             |
| Applications                                                           |                             |
| <ul> <li>Applications</li> <li>Simulators (flight, driving)</li> </ul> |                             |
|                                                                        |                             |

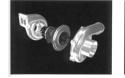

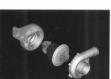

3

11/2/2005

Dani Lischinski

#### **Applications**

- Simulators (flight, driving)
- Mechanical CAD (Computer Aided Design)
- Architectural visualization
- Virtual reality
- Advertising

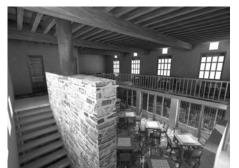

5

11/2/2005

Dani Lischinski

### Applications

- Computer games
- Special effects
- Computer art

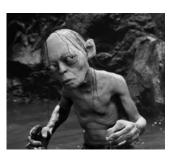

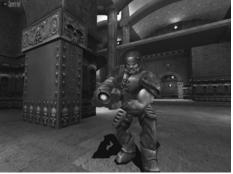

11/2/2005

Dani Lischinski

Applications

- ♦ Computer games
- Special effects
- ♦ Computer art
- Education
- Scientific visualization
- Medical imaging

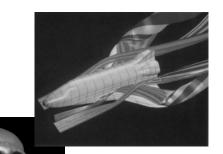

# What is Computer Graphics?

- Computer graphics deals with:
  - Geometric modeling: creating mathematical models of 2D and 3D objects.
  - Rendering: producing images given these models.
  - Animation: defining/representing timedependent behavior of objects.

#### 11/2/2005

Dani Lischinski

7

11/2/2005

#### Example: Geri's Game

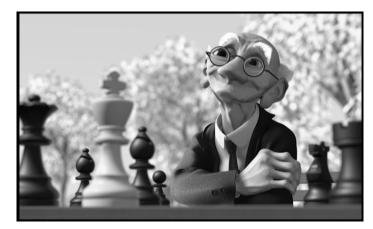

11/2/2005

Dani Lischinski

## Geometric Modeling

- From a concept (or a real object) to a geometric model representable on a computer.
- Example: a sphere can be described by four real numbers: (x,y,z,r).
- Example: a polygon can be described by listing the coordinates of its vertices.

Dani Lischinski

#### Geometric Modeling

- How to represent more complex shapes?
  - Polygon meshes: a large collection of polygonal facets, connected with each other.
  - Free-form surfaces: using low-degree polynomial functions.
  - CSG: construct a shape by applying boolean operations on primitive shapes.

#### Rendering

 Given a scene and viewing parameters, produce an image = a 2D array of pixels.

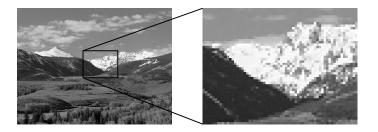

9

#### Rendering Animation Important sub-tasks: How to define complex time-dependent ◆ Scan conversion: Which pixels in the image are behavior of objects? covered by each object? ♦ Examples: • Visible surface algorithms: What is visible at each pixel of the image? Automatic inbetweening (interpolation between key-frames). Illumination and shading: What color should be Physically-based simulation. assigned to each pixel? 13 14 11/2/2005 Dani Lischinski 11/2/2005 Dani Lischinski Course Topics Context Image Processing: from images to images Modeling and Viewing Transformations Scan-conversion Algorithms Computer Vision: from images to models Hidden Surface Removal ♦ Color Spaces • Computer Graphics: from models to images Illumination and Shading Curves and Surfaces ♦ Ray Tracing ♦ Radiosity

15

11/2/2005

## Bibliography

- Computer Graphics: principles and practice (2nd edition), by Foley, van Dam, Feiner, and Hughes.
- Advanced Animation and Rendering Techniques, by Watt and Watt.
- OpenGL Programming Guide, by Woo, Neider, and Davis.

Dani Lischinski

## Requirements and Grades

- Six programming assignments.
- ◆ Final exam: 2.5 hours.
- ◆ Grade: 50% exercises, 50% exam.

#### Graphics System Architecture

Dani Lischinski

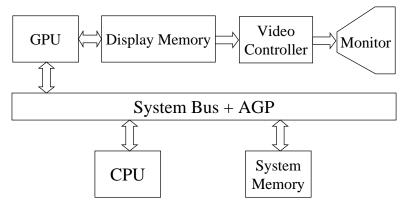

Dani Lischinski

Graphics System Architecture and Display Hardware

#### 11/2/2005

11/2/2005

Dani Lischinski

19

17

11/2/2005

20

#### Display Hardware

◆ Cathode Ray Tube (CRT) Displays:

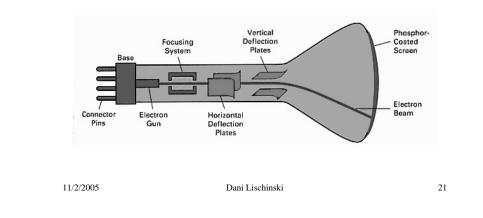

## Vector Displays

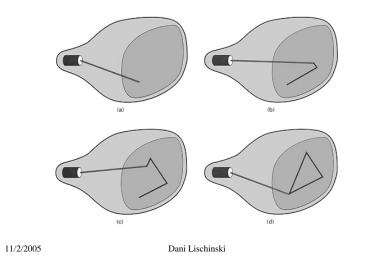

### Raster Displays

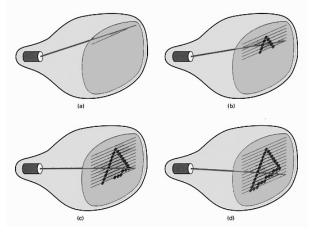

## The Shadow Mask

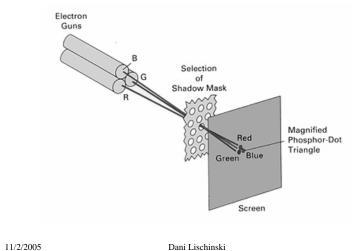

Dani Lischinski

23

LCD Displays

See http://electronics.howstuffworks.com/lcd.htm

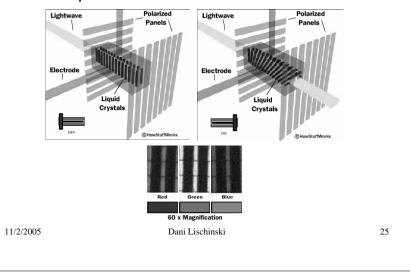